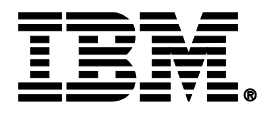

#### How to Streamline Your DB2 for z/OS Utility Processing

Robert Catterall DB2 Specialist IBM US – East

Memphis April 12, 2011

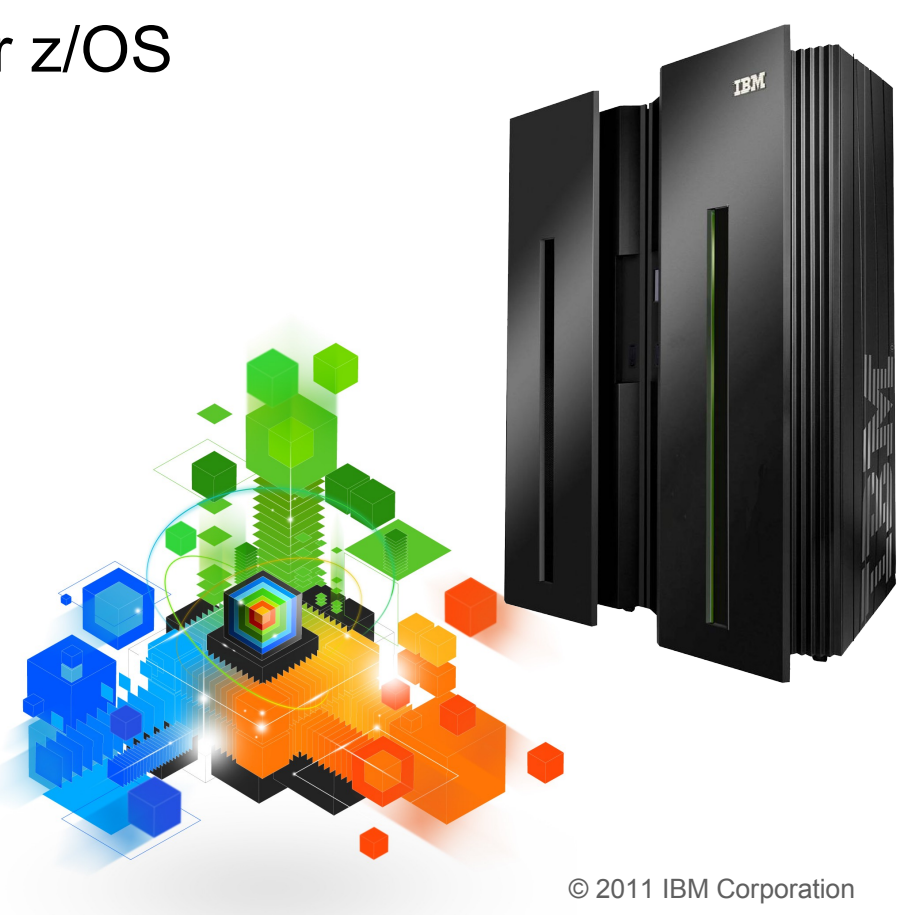

# **Topics**

**Trends in Database/Utility Management**

# **IBM's Investment in Utility Management**

- New Products
- New Features
- Day 1 support for new releases of DB2 for z/OS
- Combined technology of products

## **Detailed Examples**

- Avoid REORGs Using the DB2 10 for z/OS Automation Tool Exceptions
- New DB2 Utilities Enhancement Tool Utility Syntax Monitor feature
- DB2 10 for z/OS Online REORG of LOBs Using DB2 Automation Tool

#### **Questions**

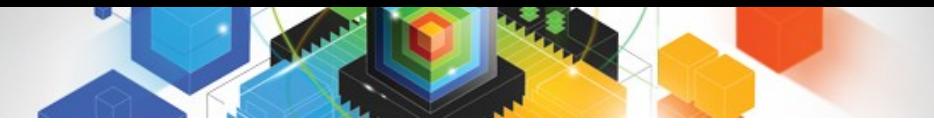

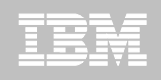

### Trends in Database/Utility Management

- Data growth puts pressure on IT infrastructure, SLAs, staff, and performance
- According to IDC, the amount of data is exploding. Structured data is growing 32% per year, unstructured data is growing 63% and replicated data is growing 49%. Companies are compelled to take the right steps to protect their valuable data and maintain high database availability
	- Average data growth per year is approximately 30%
	- Large critical application data growth rate is  $>$  50%
- If In the last 10 years the number of objects needing performance management has increased:
	- The number of objects that need management has increased 3X
	- the number of objects per DBA has increased 4X
- **Focus on reducing CPU and elapsed time**
- Running multiple databases on a server has become the norm
- $\bullet$  90% of customers have more than one DBMS  $\rightarrow$  Resource/skill issues, consistent administration efforts, increased cost in administration, greater need to automate routine operations

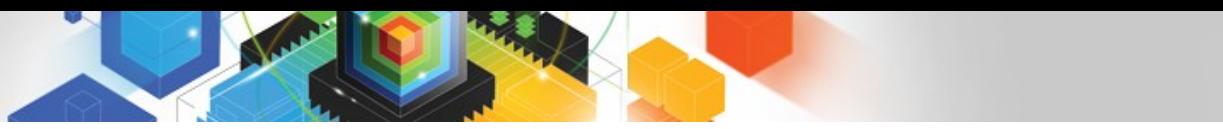

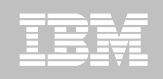

#### IBM Investment Areas for Managing Utilities

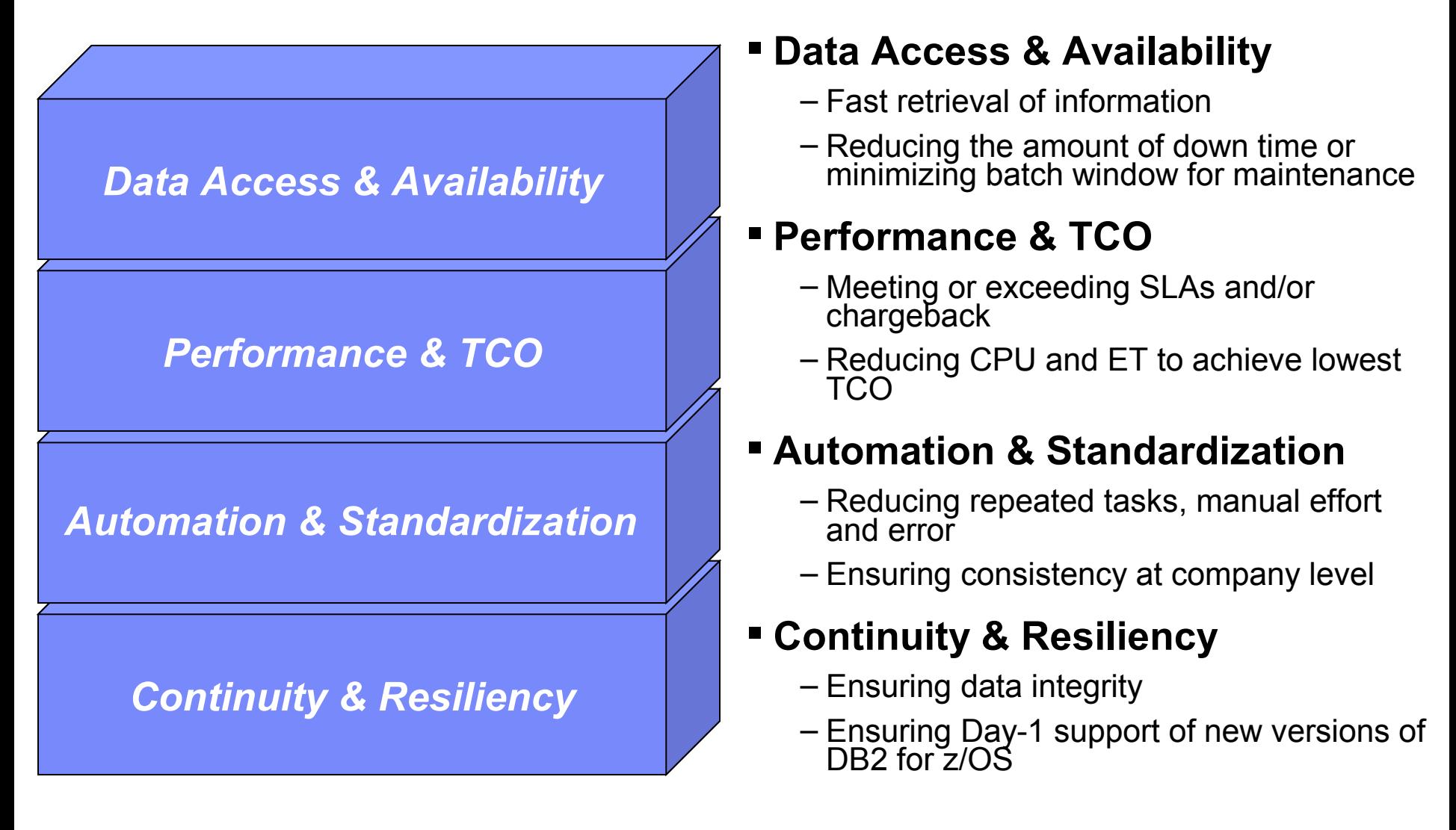

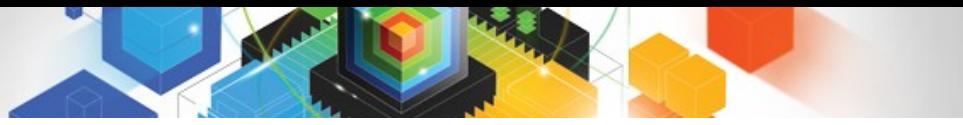

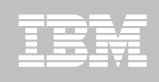

How is the investment realized by IBM in the Utility Management space?

- **New Products that take advantage of existing investment to provide options for those customers with special needs**
	- –Ex: DB2 Sort for z/OS
- **New features in existing products that address pain points for customers**
	- –Ex: Utility Syntax Monitor in DB2 Utilities Enhancement Tool
- **Day 1 support for new releases of DB2 for z/OS**
	- $-Fx$ : DB2 10 for  $z/\text{OS}$
- **Combining strengths of existing products to take advantage of new features**
	- –Ex: REORG enhancements with Automation Tool
	- –Ex: LOAD Presort with DB2 Utilities Enhancement Tool and DB2 Sort

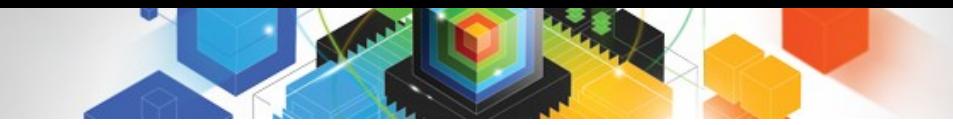

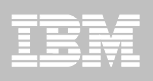

## DB2 Sort for z/OS v1.1

- DB2 Sort provides high speed utility sort processing for data stored in DB2 for z/OS. It improves sort performance while optimizing overall system efficiency by exploiting the advanced facilities of the z/OS operating system and System z.
- DB2 Sort leverages the strengths of the System z platform, DB2 for z/OS and the DB2 Utilities Suite to drive:
	- Significant savings in elapsed time and CPU during utility sort processing, especially LOAD, REORG and RUNSTATS
	- Relief from application constraints of large volumes of data in highly-transactional workloads performing numerous insert, update and delete operations against DB2 for z/OS databases
	- Continued commitment from IBM to deliver DB2 solutions to provide the highest level of ROI
- DB2 Sort provides an alternative, high performance sort engine that can be utilized by the DB2 Utilities

# DB2 Sort Performance

- **Customers using DB2 Sort V1.1\* may see during certain utility sort processing:**
	- Up to 30% in reduction of elapsed time
	- Up to 50% reduction of CPU
	- Up to 30% zIIP offload of remaining CPU
- **IBM DB2 Utilities where you'll see performance benefits**
	- LOAD, REORG, RUNSTATS, REBUILD INDEX, CHECK INDEX and CHECK DATA
- **Workloads where there is more likely to be a benefit from utility sort processing and DB2 Sort V1.1, such as:**
	- Highly-transactional workloads performing lots of insert, update, delete operations requiring RUNSTATS and REORG
	- Applications that are performing frequent or large volumes of loading data requiring LOAD and REBUILD INDEX

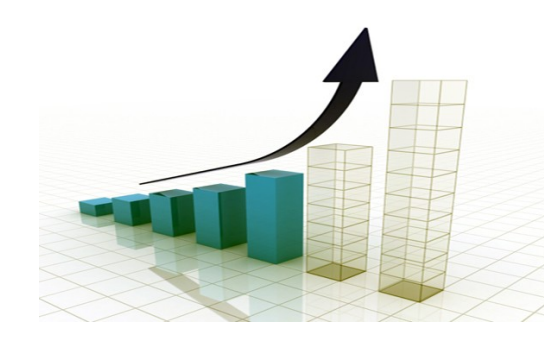

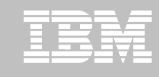

# Benefits of DB2 Sort v1.1

# Will provide relief if you

- Have large amounts of data
- Have utility batch window constraints

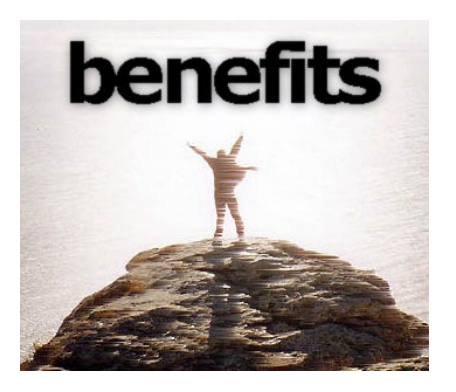

- Have to execute utility maintenance during peak business hours that may affect elapsed time and/or CPU
- Have Sort Capacity Exceeded problems running utilities
- Have purchased utilities from ISVs, requiring
	- Paying for multiple sets of utilities
	- Managing multiple sets of utilities
- Once installed and enabled, is used by all utility sorting
- Requires no changes to utility jobs
- Improves/reduces resource consumption for single and parallel sorts
- Can result in higher degree of utility parallelism
- Gives greater resilience with respect to inaccurate sort estimates

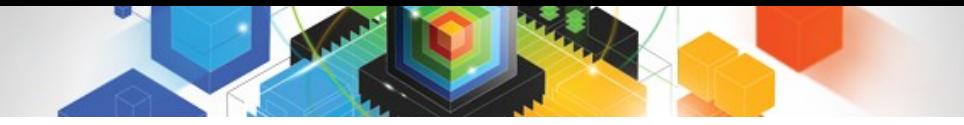

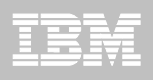

# Monitoring Utility Syntax

#### **DB2 Utilities Enhancement Tool provides new Utility Syntax Monitor**

- –Can establish and enforce company-wide utility syntax practices
- –IT staff can control who executes which IBM DB2 utilities with what parameters on which objects
- –Can also purposely fail utility if rules are violated
- –Supports DB2 V8, DB2 9 and DB2 10 Utility Syntax

#### **Delivered via PTF**

–UK60173 for all versions of DB2 for z/OS

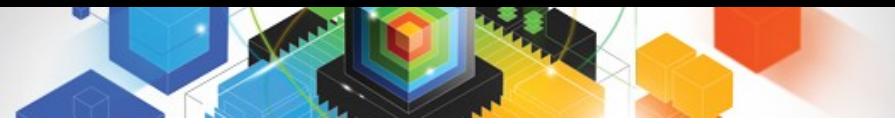

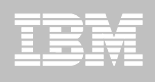

# Support for DB2 10 for z/OS and More!

#### **All DB2 Utilities and Utility Management tools provided Day 1 DB2 10 for z/OS support**

- DB2 Utilities Suite
- High Performance Unload for DB2
- DB2 Automation Tool
- DB2 Sort
- DB2 Utilities Enhancement Tool

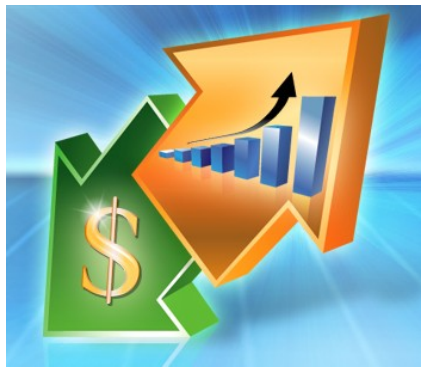

#### **Example: DB2 10 support of FlashCopy support in COPY, RECOVER, REORG, LOAD and REBUILD INDEX**

- –Ex: Can now run COPY utility online, create an image copy data set to be transaction-consistent image copy data set w/ NO application outage!
	- Keeps DB2 applications available and reduces CPU

# Did you know?

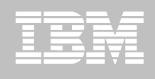

#### **Hash support in DB2 10 enhanced by support in Utilities/Utility Management Tool**

- REORG immediately after table converted to/out of hash format
- Maximizing DB2 Sort and DB2 Utilities Enhancement Tool (UET) by using PRESORT option in LOAD utility (via APAR PM22685)
	- Ability to presort data based on hash key
	- Results in much faster LOAD using fewer system resources
	- Improves application availability

# **REORG Force Option and DB2 UET**

- DB2 UET can add parameter to your utility via the Utility Syntax Monitor to ensure that online REORGs are always run with Force Option
- –Enhances online REORG use to increase application availability
- Many customers avoided using online REORG because they could not obtain the necessary drain to process writers in a timely manner. This enhancement in the REORG utility allows the cancellation of the writer just before the switch phase.

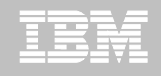

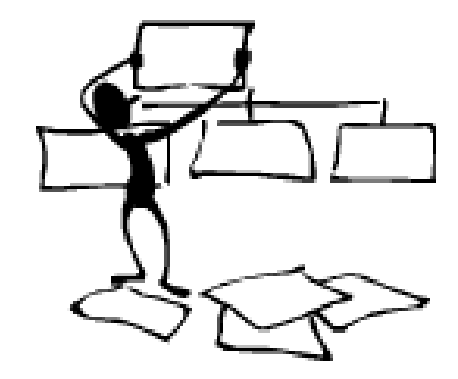

#### **DB2 Automation Tool for z/OS**

#### **REORG AVOIDANCE WITH DB2 10 for z/OS EXCEPTIONS**

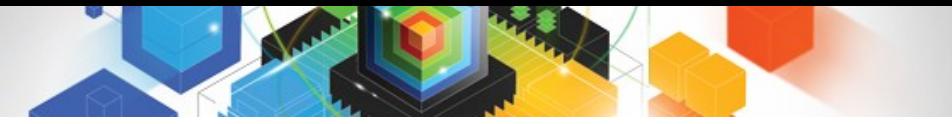

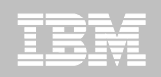

#### Avoid REORGs with DB2 10 for z/OS Automation Tool Exceptions

# **The best REORG is one you don't have to run!**

# **Only REORG what needs it**

- –Which applications' performance are being impacted?
- –What is the cause of frequent REORGs?

#### **Re-evaluate thresholds used to determine when REORGs are done**

–New Exceptions within DB2 Automation Tool assist DBAs in evaluation process

#### **Re-evaluate design of database objects**

- –Is your index efficient, and is it being used?
- –Would a hash table be better than an IX?

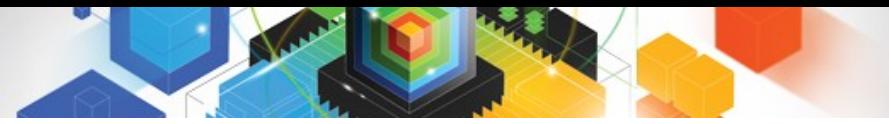

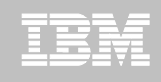

# RUNSTATS versus REALTIME STATS

#### **RUNSTATS was used for two things:**

- –To update information for the optimizer
- –To update the DBA on the status of an object
- **REALTIMESTATS helps you instantly know the status of an object, eliminating the need to run RUNSTATS**
- **REALTIMESTATS Exceptions in DB2 Automation Tool include:**
	- **DAYS SINCE HASH**
	- DATAISMORETHANHASH
	- **UNCLUST INS**
	- **UNCLUST INS PCT**
- CLUSTERSENS
- **HASHACCESS**
- **SCANACCESS**
- **INDEXACCESS**

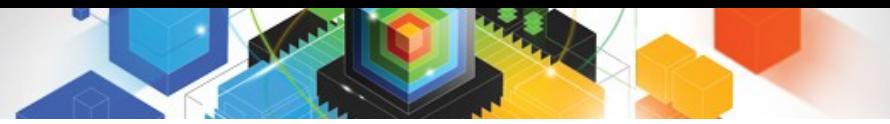

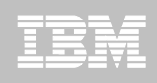

# Exception Options to Determine a REORG

#### **DAYS SINCE HASH**

– Number of days since hash access was used for SELECT|FETCH| UPDATE|DELETE or used to enforce RI constraints.

#### **DATAISMORETHANHASH**

– Trigger Exception if the DATASIZE is larger than the HASHSPACE for a HASH Organized TS.

#### **UNCLUST\_INS**

– The number of inserted records since the last REORG or LOAD REPLACE that were placed more than 16 pages from the ideal candidate page with respect to the clustering IX.

#### **UNCLUST\_INS\_PCT**

–Percentage of Inserted rows placed > 16 pages away from the ideal candidate page with respect to the clustering IX.

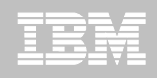

# Exception Options to Determine a REORG

#### **CLUSTERSENS**

– The number of times data has been read by SQL statements sensitive to the clustering sequence of the data since the last REORG or LOAD REPLACE.

#### **HASHACCESS**

– Number of times data was accessed using hash access since the last CREATE, LOAD REPLACE or REORG.

#### **SCANACCESS**

– Number of times data was accessed using a TS scan for SELECT, FETCH, searched UPDATE, searched DELETE or used to enforce RI constraints since the last CREATE, LOAD REPLACE or REORG.

#### **INDEXACCESS**

– The number of times the index was used for SELECT, FETCH, searched UPDATE, searched DELETE, or used to enforce RI constraints.

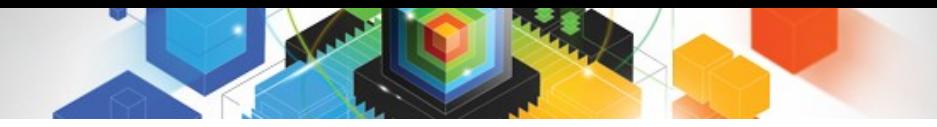

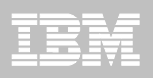

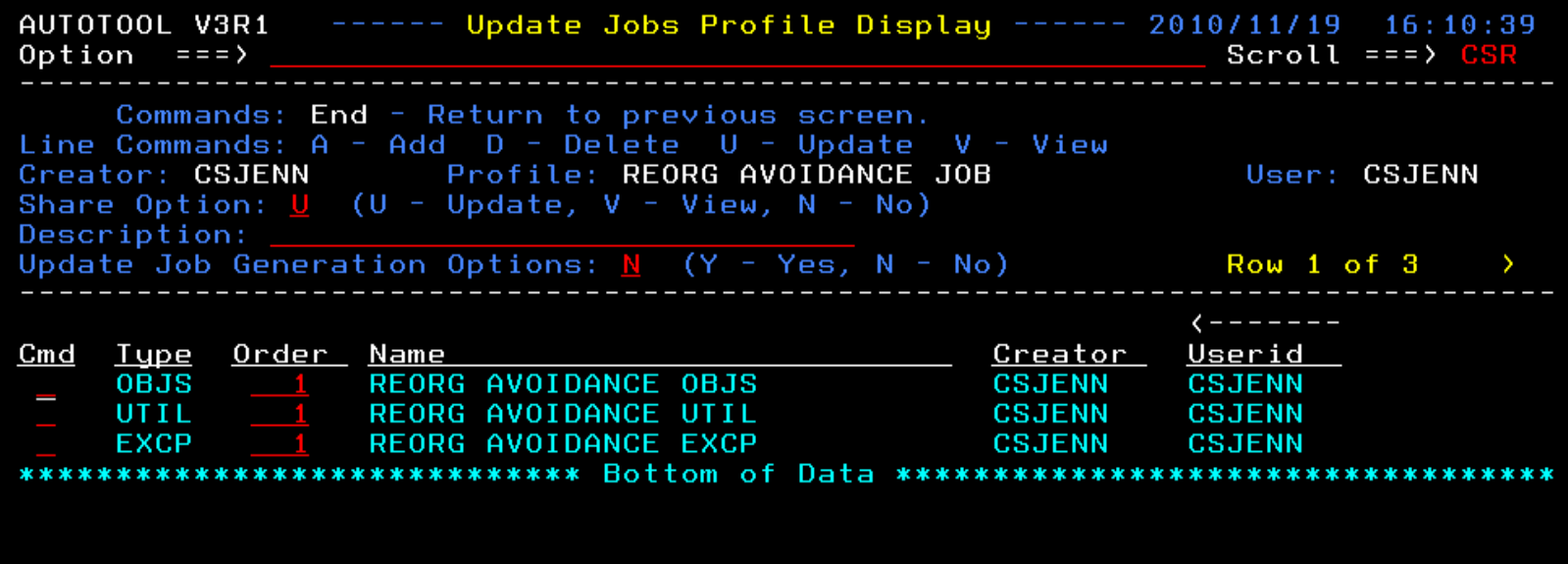

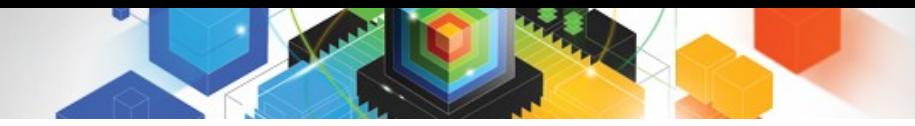

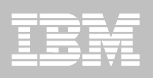

AUTOTOOL V3R1 ----- Update Object Profile Display ----- 2010/11/19 16:15:05  $0ption ==$ Scroll === $\times$  CSR Commands: Explode - View all objects. End - Return to previous screen. Line Commands: A - Add D - Delete E - Explode U - Update R - Repeat Creator: CSJENN Profile: REORG AVOIDANCE OBJS User: CSJENN Description: Share Option:  $\overline{U}$  (U - Update, V - View, N - No) Row 1 of 2 V Volume / Wild ---- Process --- Inc/ IX DB Name/ IX Crtr/ IX Name/ Cmd Type Card IX RI Clone Util Exc IS Crtr \_\_ DB Name IS Name **TS**  $ABP*$ Y INC \* ×. **INC** AU0\* **TS** Y  $\overline{\mathbf{x}}$ \*\*\*\*\*\*\*\*\*\*\*\*

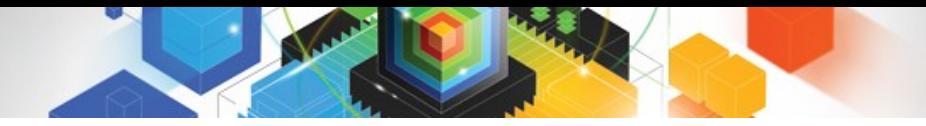

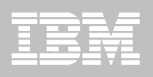

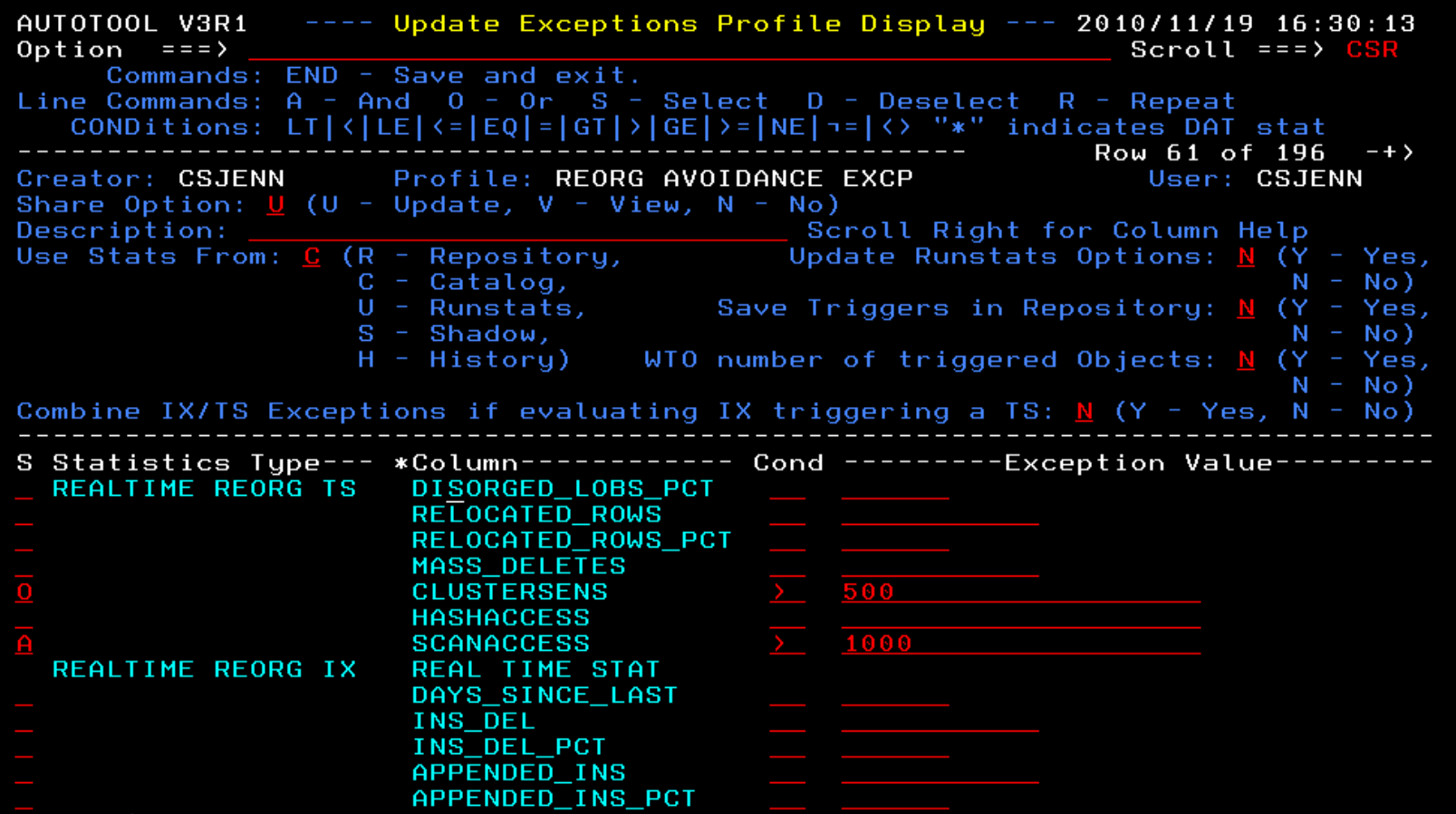

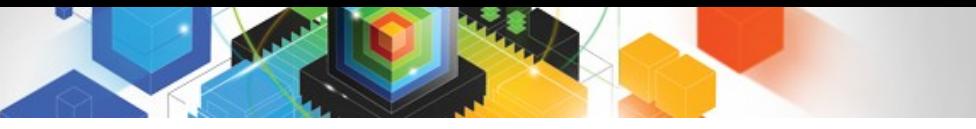

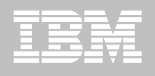

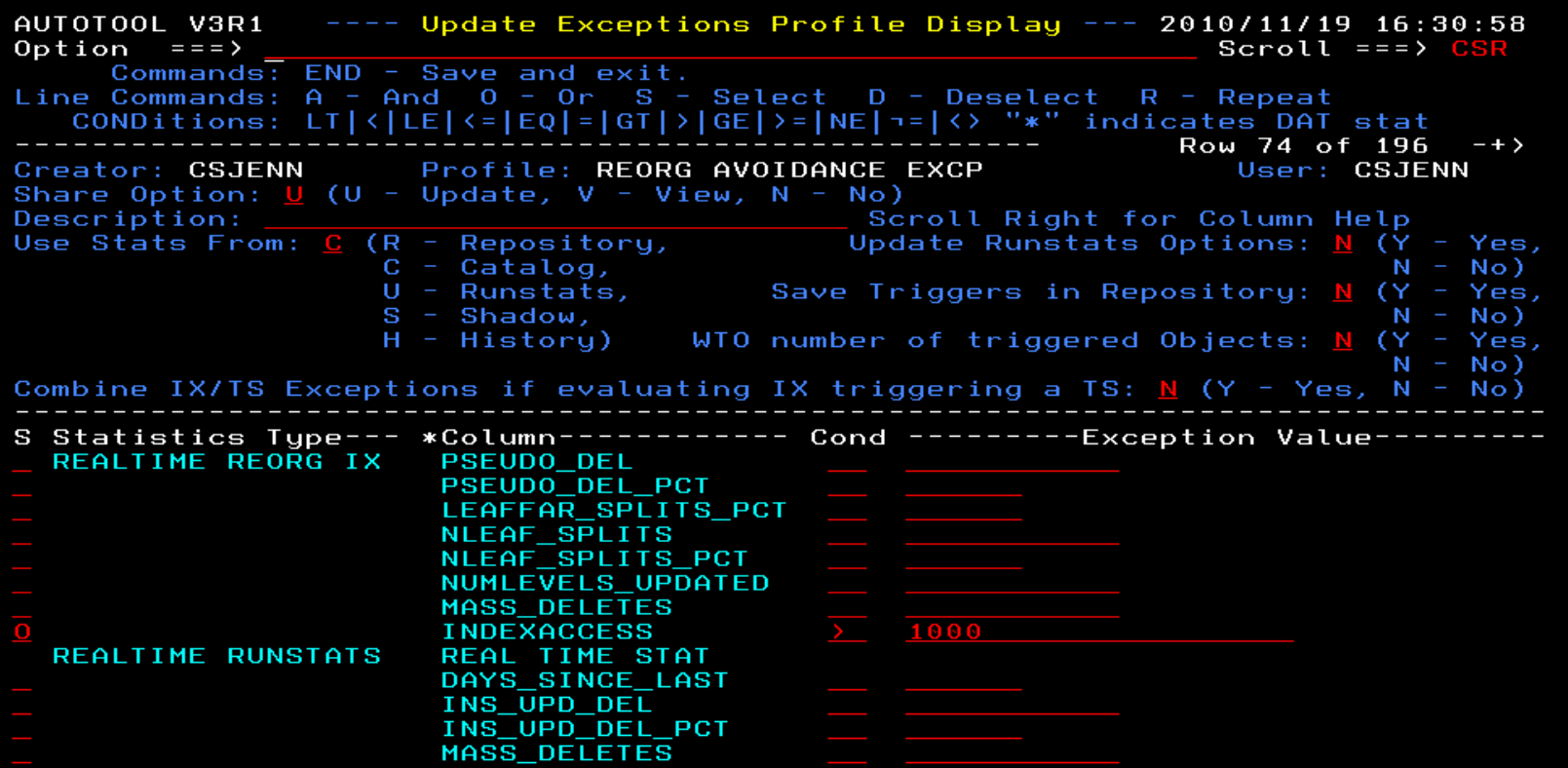

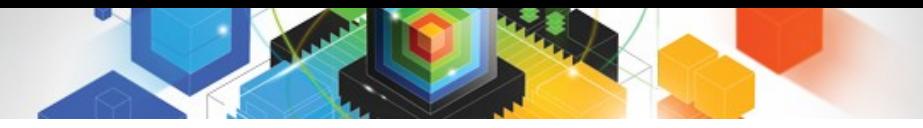

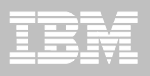

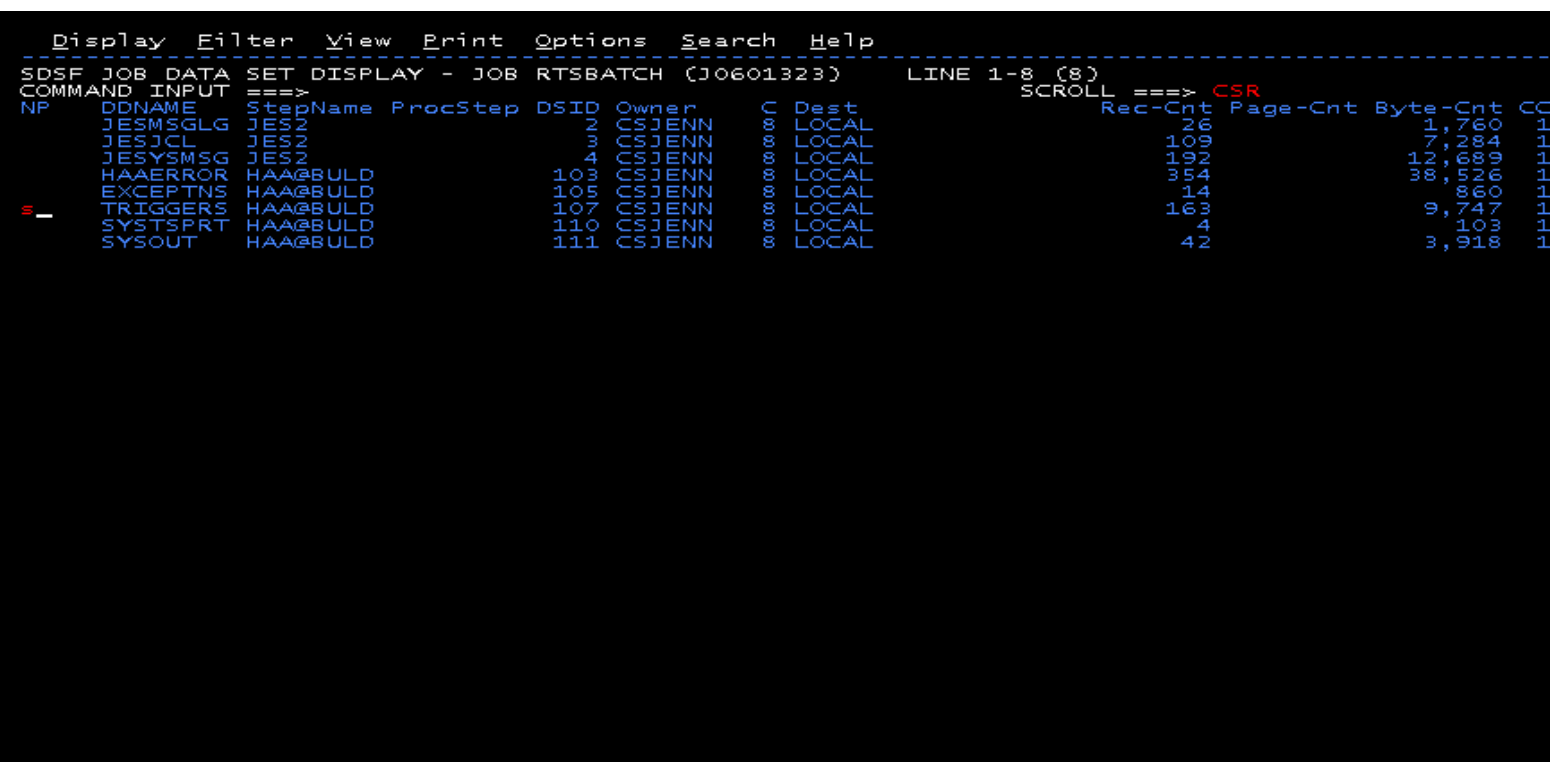

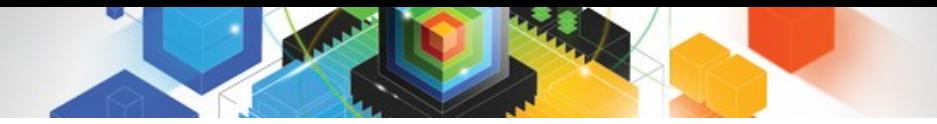

#### IBM

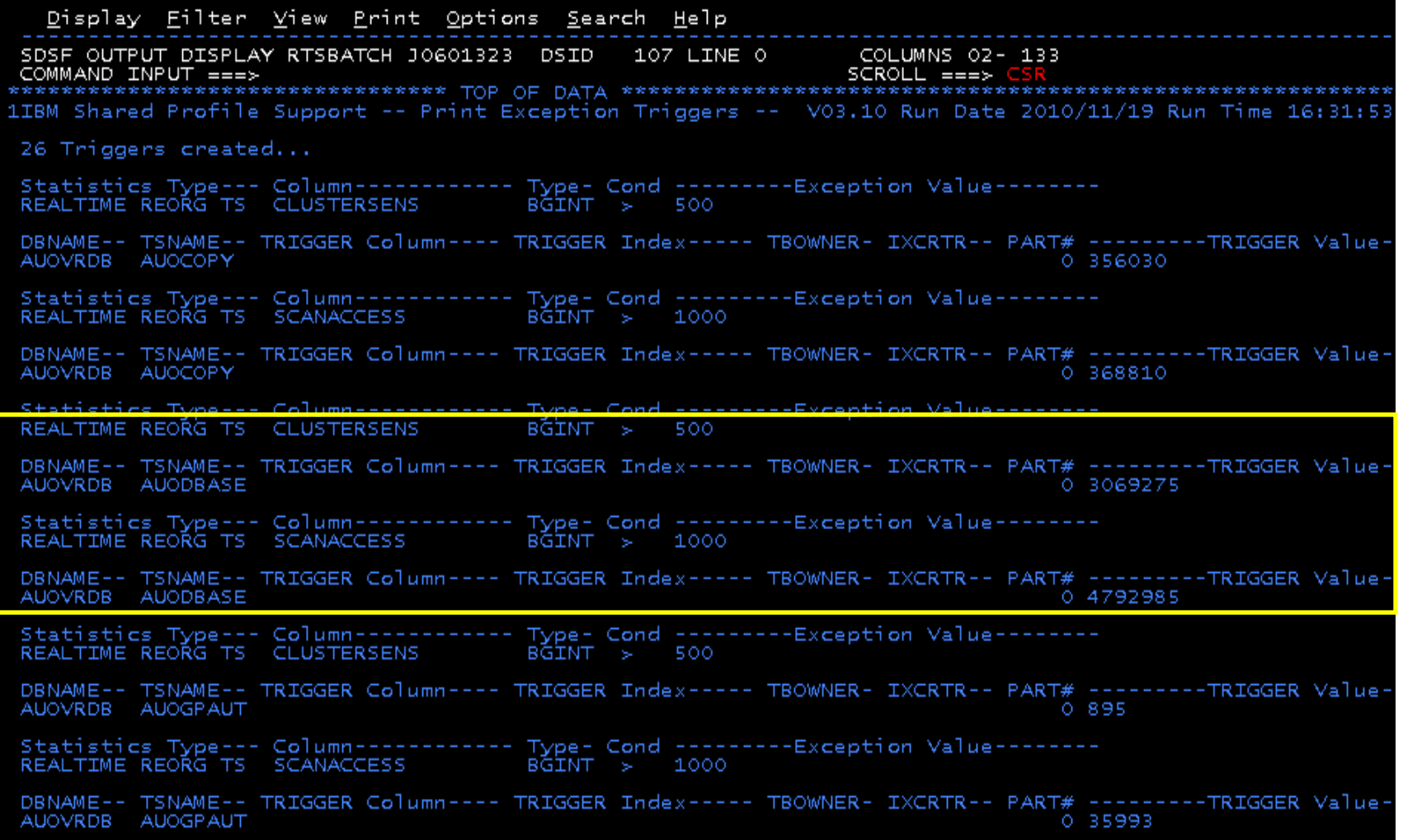

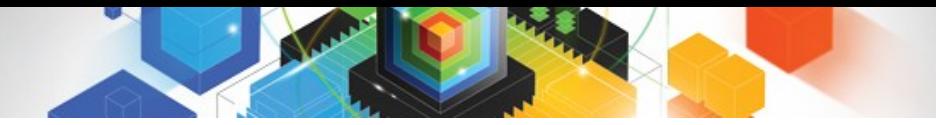

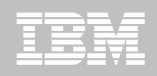

Display Eilter View Print Options Search Help 1IBM Shared reafile Support - Print Exception Triggers -- V03.10 Run Date 2010/11/19 Run Time 16:31:53 26 Triggers created... DBNAME-- TSNAME-- TRIGGER Column---- TRIGGER Index----- TBOWNER- IXCRTR-- PART# ---------TRIGGER Value-AUOVRDB AUOCOPY 0 356030 DBNAME-- TSNAME-- TRIGGER Column---- TRIGGER Index----- TBOWNER- IXCRTR-- PART# --------TRIGGER Value-AUOVRDB AUOCOPY 0 368810 DBNAME-- TSNAME-- TRIGGER Column---- TRIGGER Index----- TBOWNER- IXCRTR-- PART# ---------TRIGGER Value-0 3069275 AUOVRDB AUODBASE DBNAME-- TSNAME-- TRIGGER Column---- TRIGGER Index----- TBOWNER- IXCRTR-- PART# --------TRIGGER Value-AUOVRDB AUODBASE 0 4792985 DBNAME-- TSNAME-- TRIGGER Column---- TRIGGER Index----- TBOWNER- IXCRTR-- PART# --------TRIGGER Value-AUOVRDB AUOGPAUT 0 895 DBNAME-- TSNAME-- TRIGGER Column---- TRIGGER Index----- TBOWNER- IXCRTR-- PART# ---------TRIGGER Value-AUOVRDB AUOGPAUT 0 35993

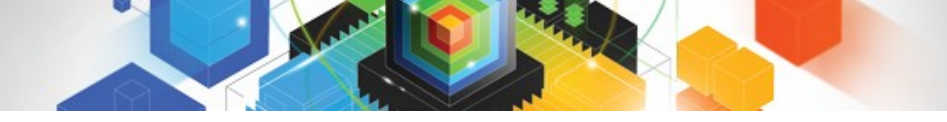

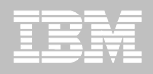

<u>Display Eilter View Print Options Search H</u>elp 1IBM Shared Profile Support -- Print Exception Triggers -- VOS.19 Run Pate 2010/11/19 Run Time 16:31:53 26 Triggers created... DBNAME-- TSNAME-- TRIGGER Column---- TRIGGER Index----- TBOWNER- IXCRTR-- PART# --------TRIGGER Value-AUOVRDB AUOCOPY 0 356030 DBNAME-- TSNAME-- TRIGGER Column---- TRIGGER Index----- TBOWNER- IXCRTR-- PART# ---------TRIGGER Value-AUOVRDB AUOCOPY 0 368810 DBNAME-- TSNAME-- TRIGGER Column---- TRIGGER Index----- TBOWNER- IXCRTR-- PART# --------TRIGGER Value-AUOVRDB AUODBASE 0 3069275 DBNAME-- TSNAME-- TRIGGER Column---- TRIGGER Index----- TBOWNER- IXCRTR-- PART# --------TRIGGER Value-AUOVRDB AUODBASE 0 4792985 DBNAME-- TSNAME-- TRIGGER Column---- TRIGGER Index----- TBOWNER- IXCRTR-- PART# ---------TRIGGER Value-AUOVRDB AUOGPAUT 0895 DBNAME-- TSNAME-- TRIGGER Column---- TRIGGER Index----- TBOWNER- IXCRTR-- PART# --------TRIGGER Value-AUOVRDB AUOGPAUT 0 35993

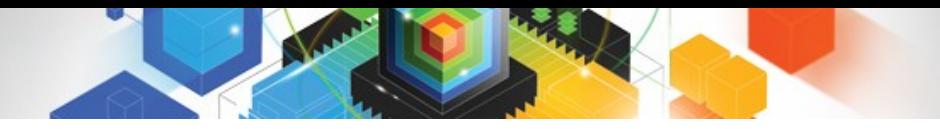

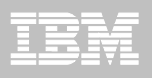

#### **Sample object AUOVRDB.AUODBASE needs one of the following:**

- –Should the index be changed to be more efficient?
- –Should the index be REORG'd?
- –Should I use a hash table instead?
- **Change Exception values and re-build Job Profile**
- **Select different Exceptions and re-build Job Profile**
- **Evaluate the objects in TRIGGERS DD in job output to make an intelligent decision on how to avoid REORGs**

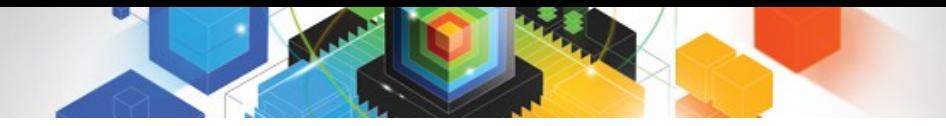

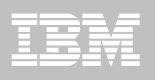

# Only REORG What Needs It

#### **Let DB2 Automation Tool intelligently select objects to include in REORG JCL**

#### **Use DB2 Automation Tool's 180+ Exceptions**

- –RTS Exceptions
- –DB2 Catalog Exceptions
- –MVS Catalog Exceptions

#### **Optionally evaluate indexes independently of the tablespace**

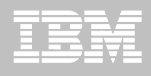

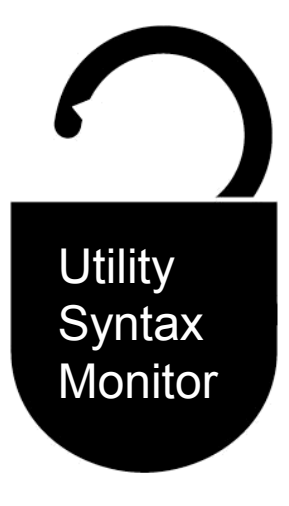

#### **DB2 Utilities Enhancement Tool for z/OS and DB2 Sort for z/OS**

*Using the Utility Syntax Monitor*

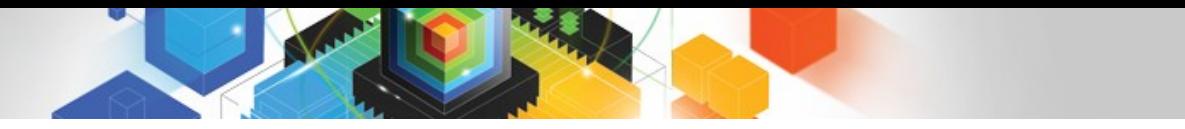

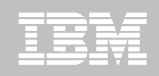

# DB2 Utilities Enhancement Tool – New! Utility Monitor

- **New with UK60173: Changes utility syntax at run-time based on Policy rules**
- **Passively enforce company IT policies**
- **Enables users to:**
	- –ADD parameters that are not present in the utility syntax
	- –REMOVE parameters that are present and should not be
	- –SUBSTITUTE given parameters with different parameters
	- –FAIL the utility based on object name, or user ID
- **Each action is logged or JOURNALED in UET's tables for future reference**
	- –Audit who is doing what
	- –See what syntax was originally specified
	- –See what the original syntax was changed to

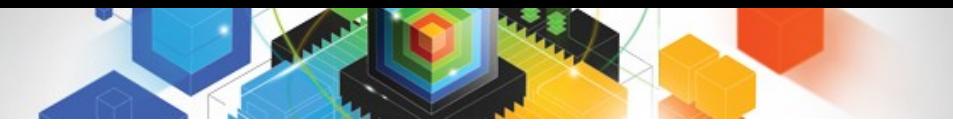

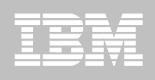

# DB2 Utilities Enhancement Tool

- **New Policy Rules used to change utility syntax**
- **Optionally monitor utility syntax and/or cancel threads with the same Policy rules** 
	- –Default action is to cancel active threads
	- –Monitor utility syntax with specific Policy parameters

#### **Example: Add UET's PRESORT parameter to a LOAD utility and use DB2 Sort**

- –Utility Monitor will ADD parameter PRESORT to LOAD syntax
- –Use DB2 Sort to sort SYSREC data prior to LOAD utility running
- –Improves elapsed time, and reduces CPU consumption

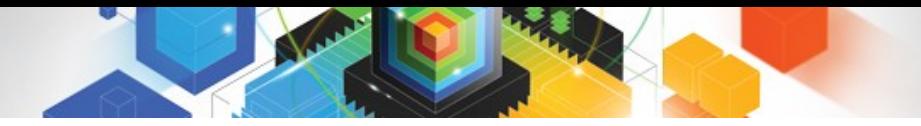

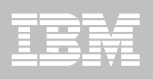

# Utility Monitor Policy Rules

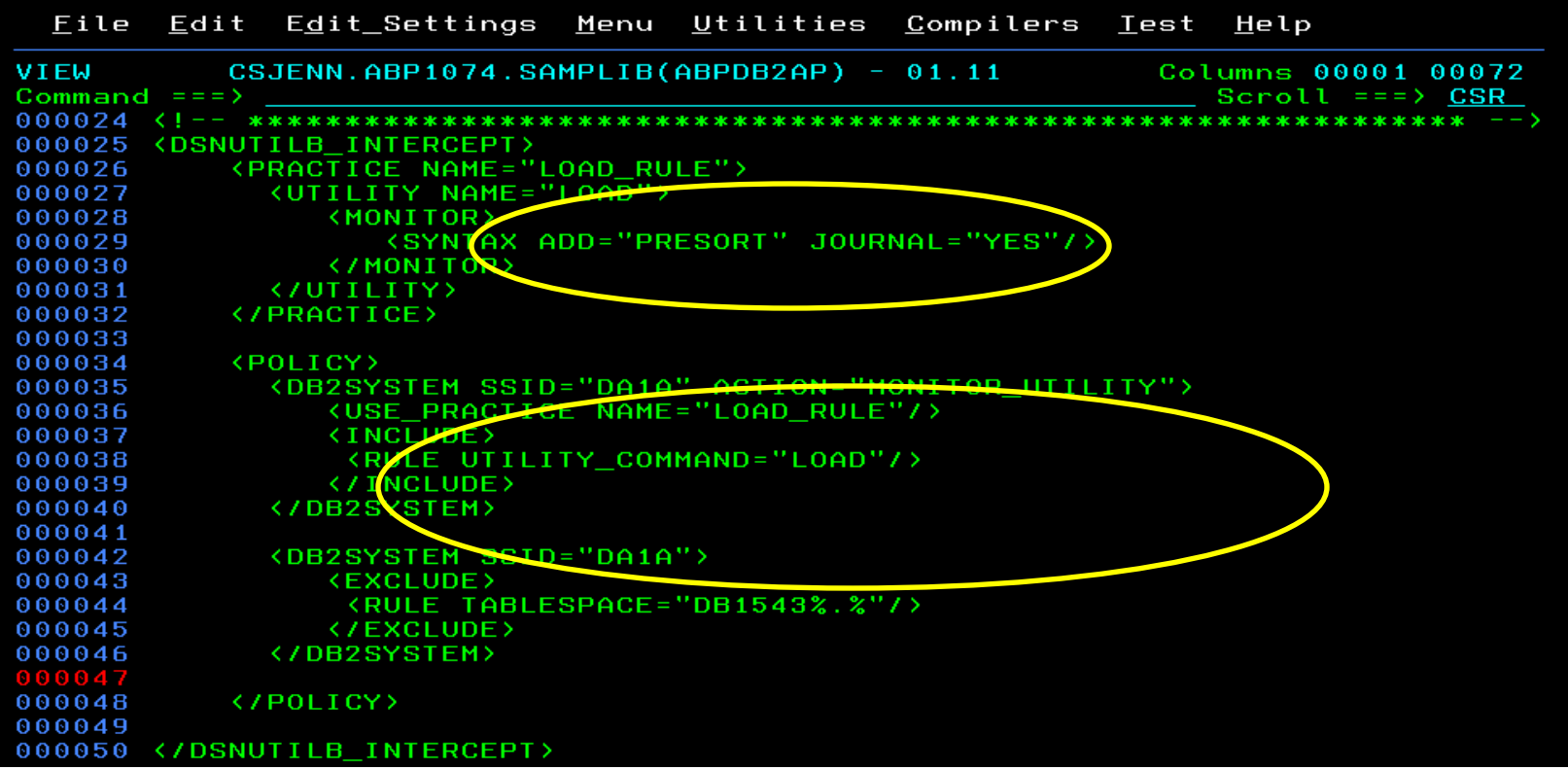

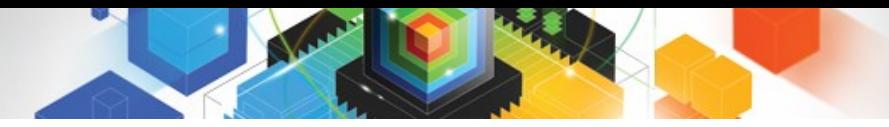

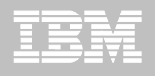

# Original Utility Syntax

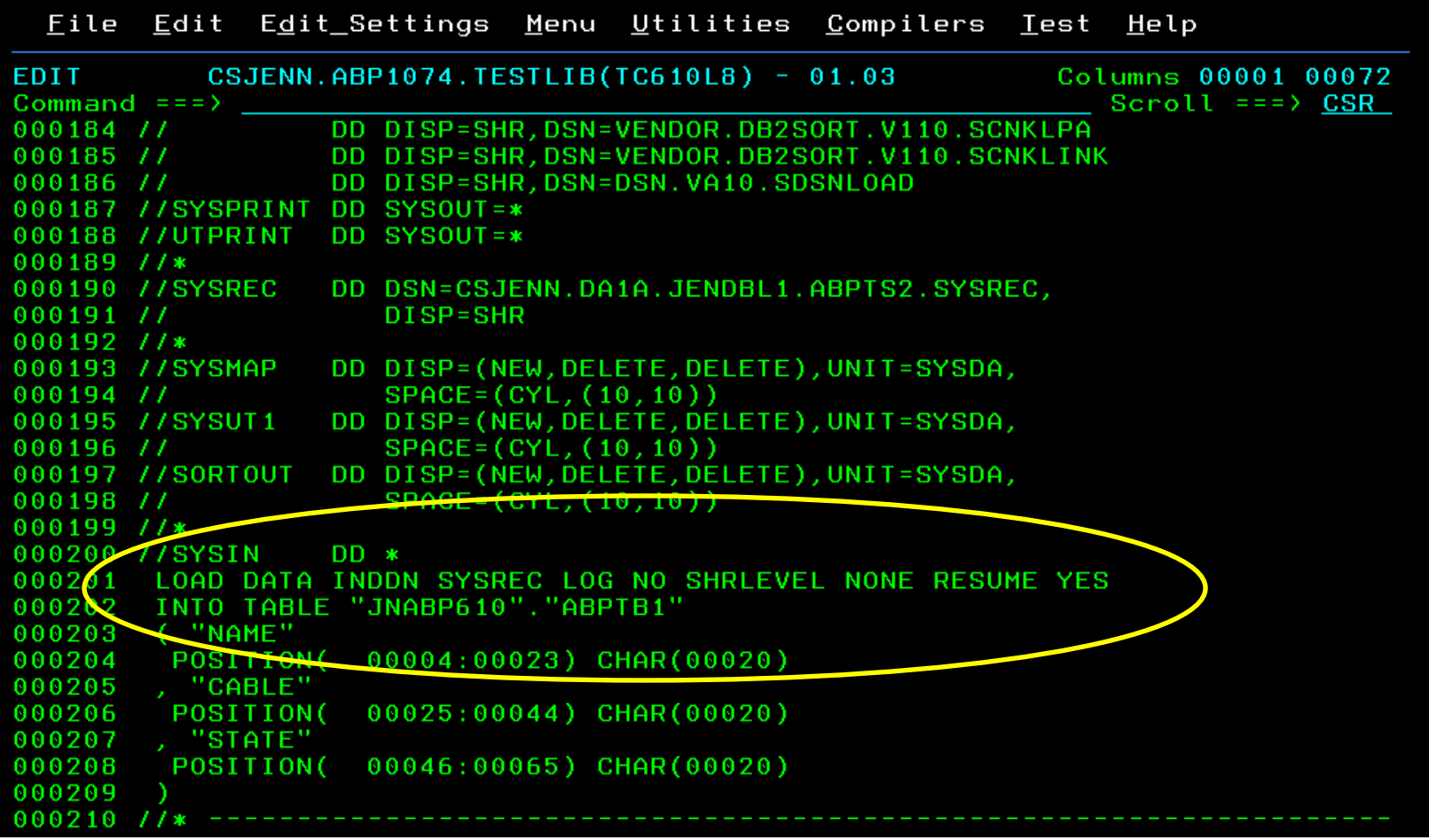

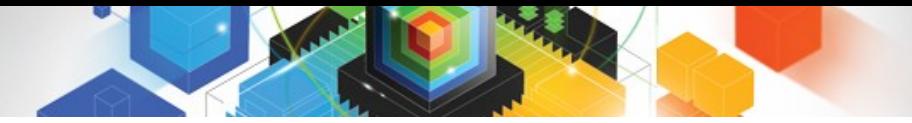

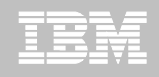

# PRESORT Added to Utility Syntax

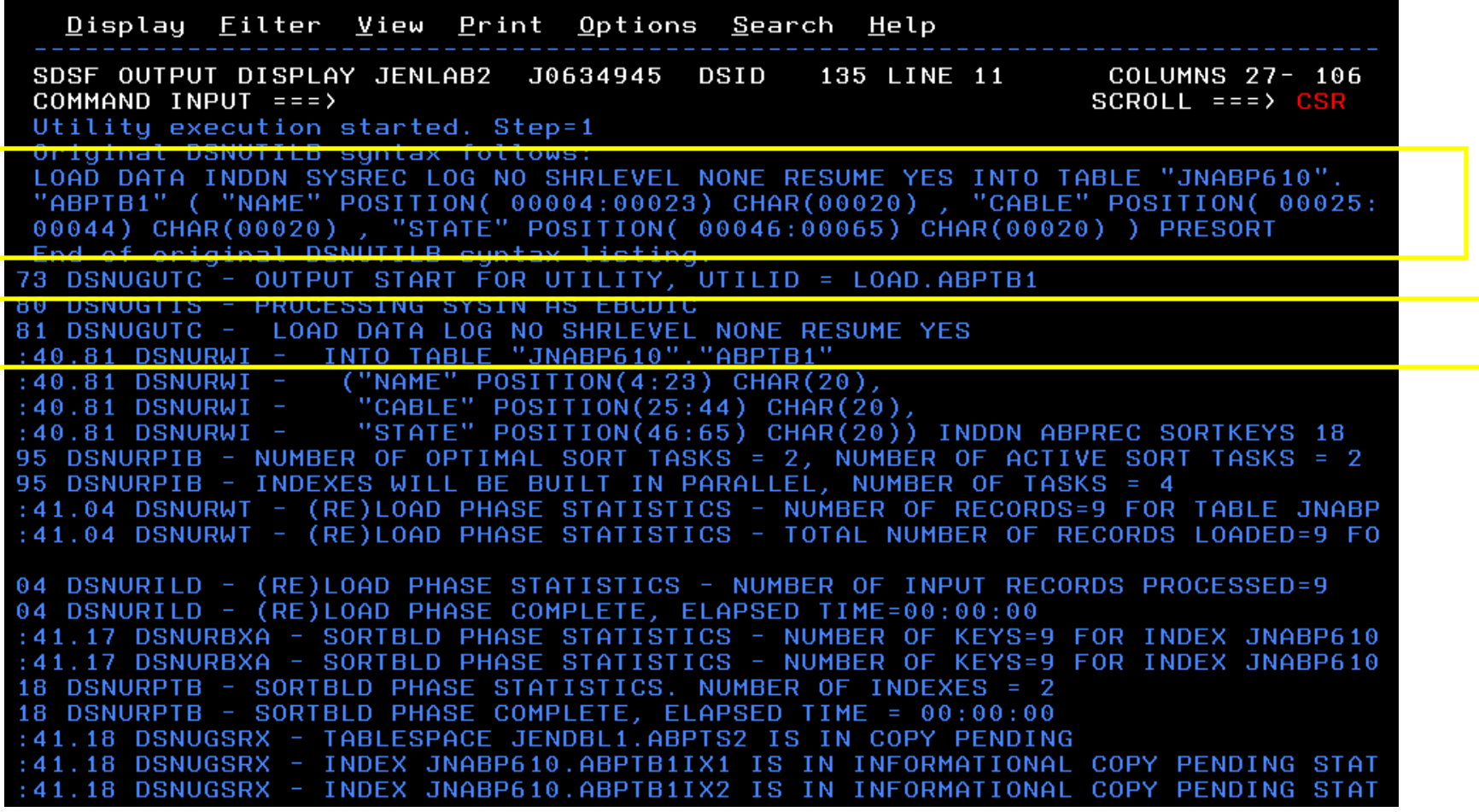

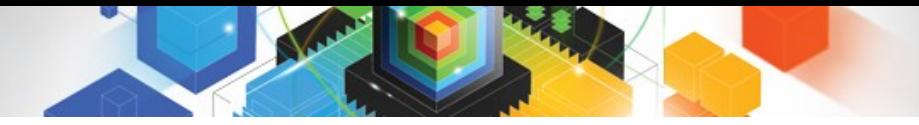

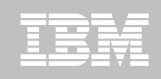

#### DB2 Sort for z/OS Used to Sort Data

Display Filter View Print Options Search Help SDSF OUTPUT DISPLAY JENLAB2 J0634945 DSID 130 LINE 0 COLUMNS  $02 - 81$ COMMAND INPUT  $==>)$  $SCROLL == => CSR$ \*\*\*\*\*\*\*\*\*\*\*\*\*\*\*\*\*\* TOP OF DATA \*\*\*\*\*\*\*\*\*\*\*\*\*\*\*\*\*\*\*\* V1.1.0.0N PRODUCT ID: 5655-W42  $z/0S$ DB2 SORT FOR Z/OS  $1.12.0$ DAT COPYRIGHT IBM CORP. 2010 ALL RIGHTS RESERVED COPYRIGHT SYNCSORT INCORPORATED 2 PARMLIST : SORT FIELDS=(5,00022,BI,A),FILSZ=E0000000000 RECORD TYPE=V, LENGTH=(32756, 32756, 32756, 00026, 00082) OPTION MSGDDN=ABPSORT, SORTDD=ABPS, DYNALLOC **CNK436I** UNEQUAL MAINTENANCE APPLIED TO GLOBAL DSM AND SYNCSORT LIBRARIES **CNK493I** ZIIP PROCESSOR USED 9 CNK055I INSERT 9, DELETE **CNK246I** FILESIZE 855 BYTES CNK072I EQUALS, BALANCE IN EFFECT END DB2 SORT FOR Z/OS - JENLAB2, LOADCBL, , DIAG=CA01, C0D6, E237, 286E, 93CA CNK052I \*\*\*\*\*\*\*\*\*\*\*\*\*\*\*\*\*\* BOTTOM OF DATA \*\*\*\*\*\*\*\*\*\*\*\*\*\*\*\*\*\*\*\*\*

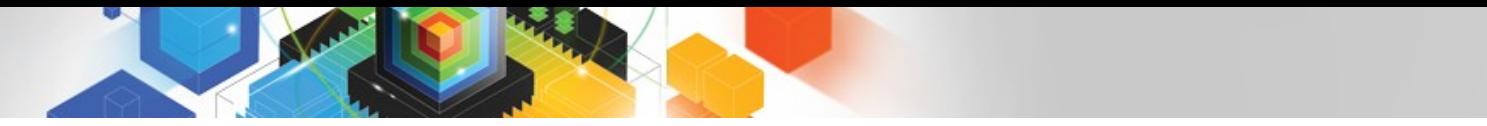

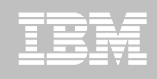

# LOAD Syntax PRESORT Performance Example

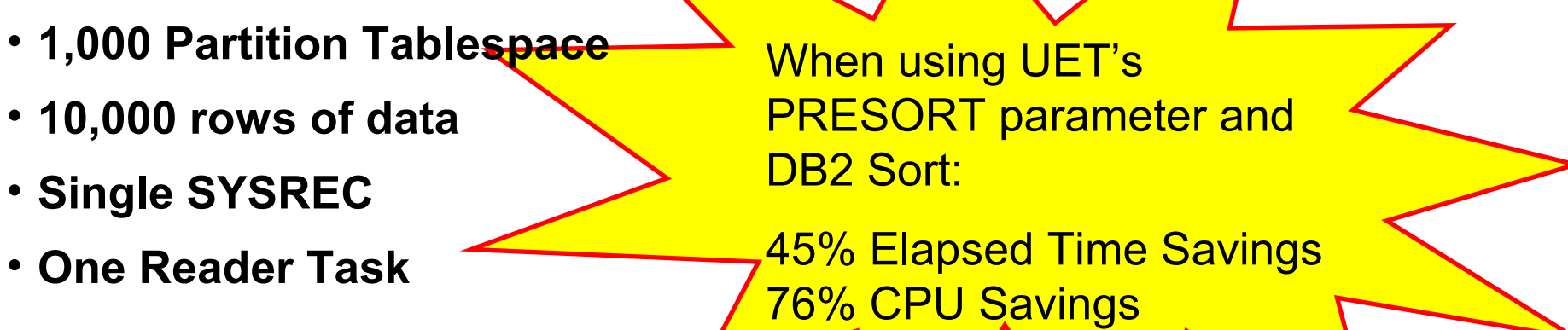

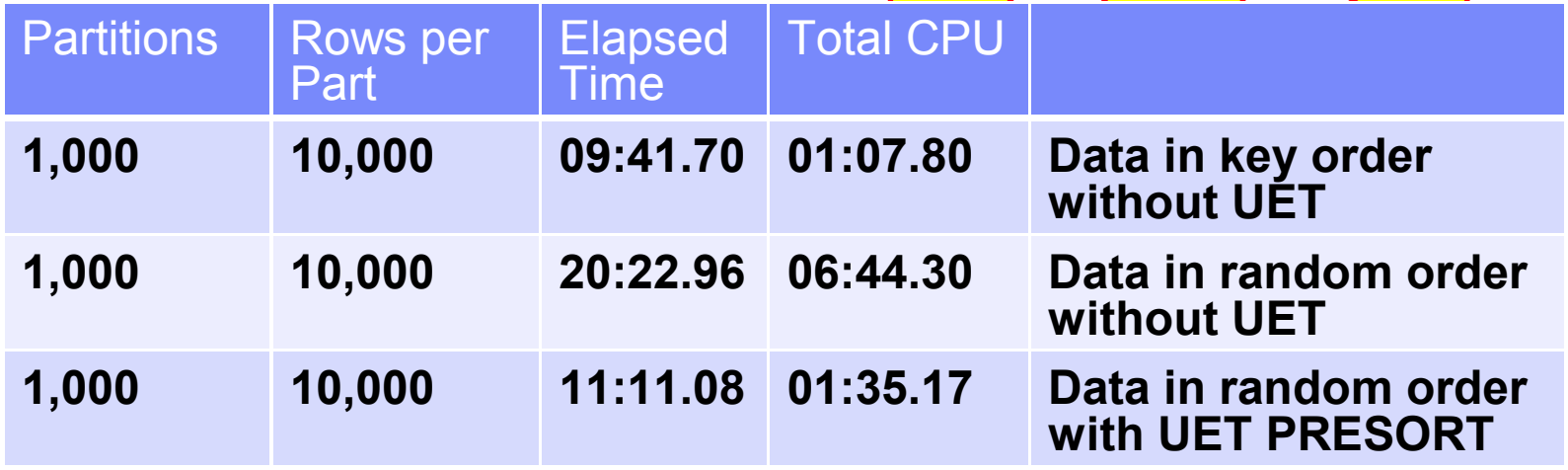

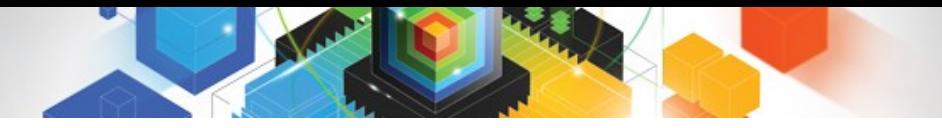

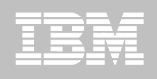

# The Utility Monitor and DB2 Sort

#### **New with DB2 Utilities Enhancement Tool's PTF UK60173:**

–Utility Monitor changes utility syntax at run-time based on Policy rules

#### **Passively enforce company IT policies**

- –ADD parameters that are not present in the utility syntax
- –REMOVE parameters that are present and should not be
- –SUBSTITUTE given parameters with different parameters
- –FAIL the utility based on object name, or user ID
- **DB2 Sort is fully supported in the DB2 Utilities Enhancement Tool**

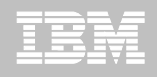

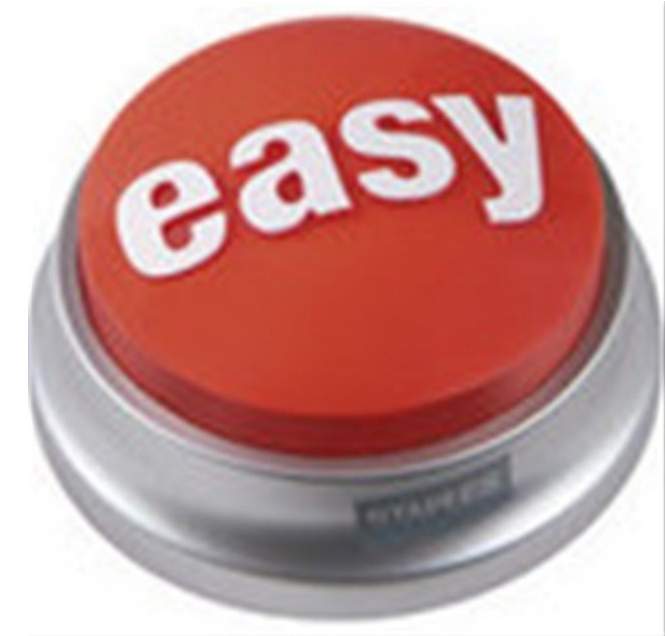

#### **DB2 Automation Tool for z/OS v3.1**

# **Managing complexity made easy – LOBs and REORG**

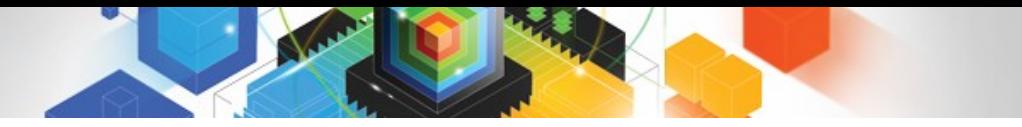

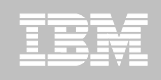

# REORG LOBs Online with DB2 Automation Tool

- **What a great convenience!**
- **Reduce application downtime by reorganizing LOBs online**
- **Wildcard object names in Object Profiles without the worry of inadvertently including LOB objects**
	- –No longer exclude specific LOB objects from Object Profile
	- –No longer exclude LOBs using Exceptions Profile to exclude them
- **Can REORG SHRLEVEL CHANGE LOB table space:**
	- –Independent of whether LOBs are LOG NO or LOG YES
	- –No mapping table required
	- –Base table space must be LOGGED

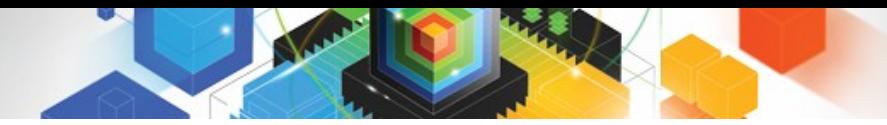

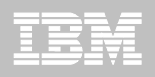

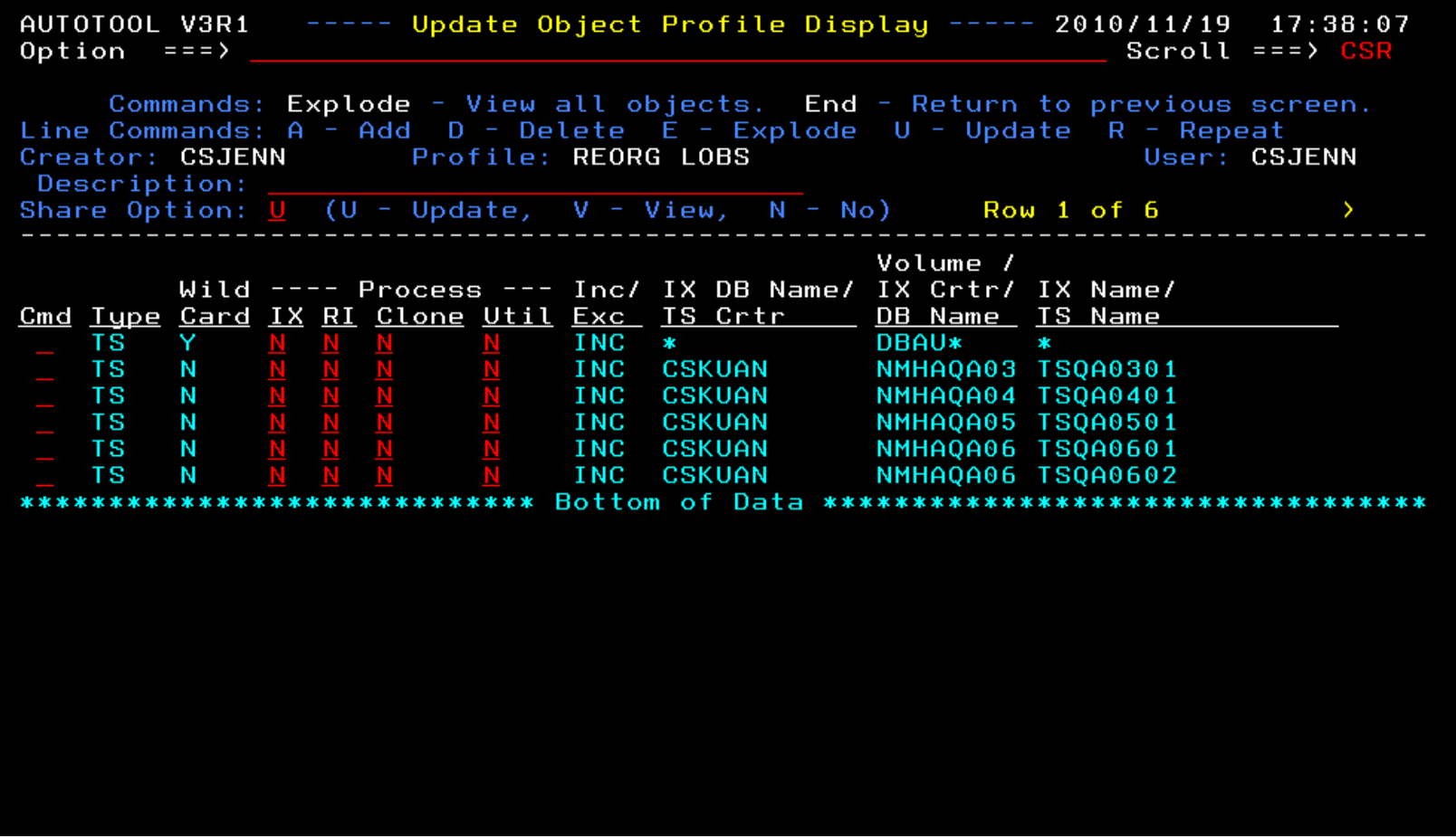

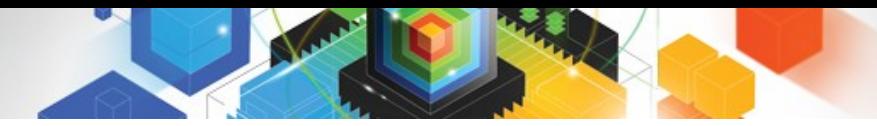

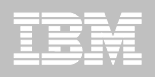

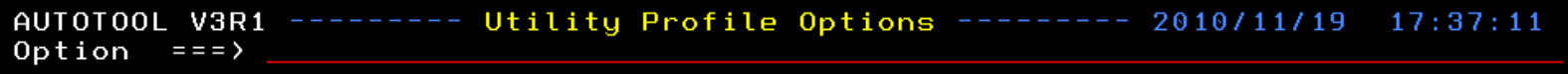

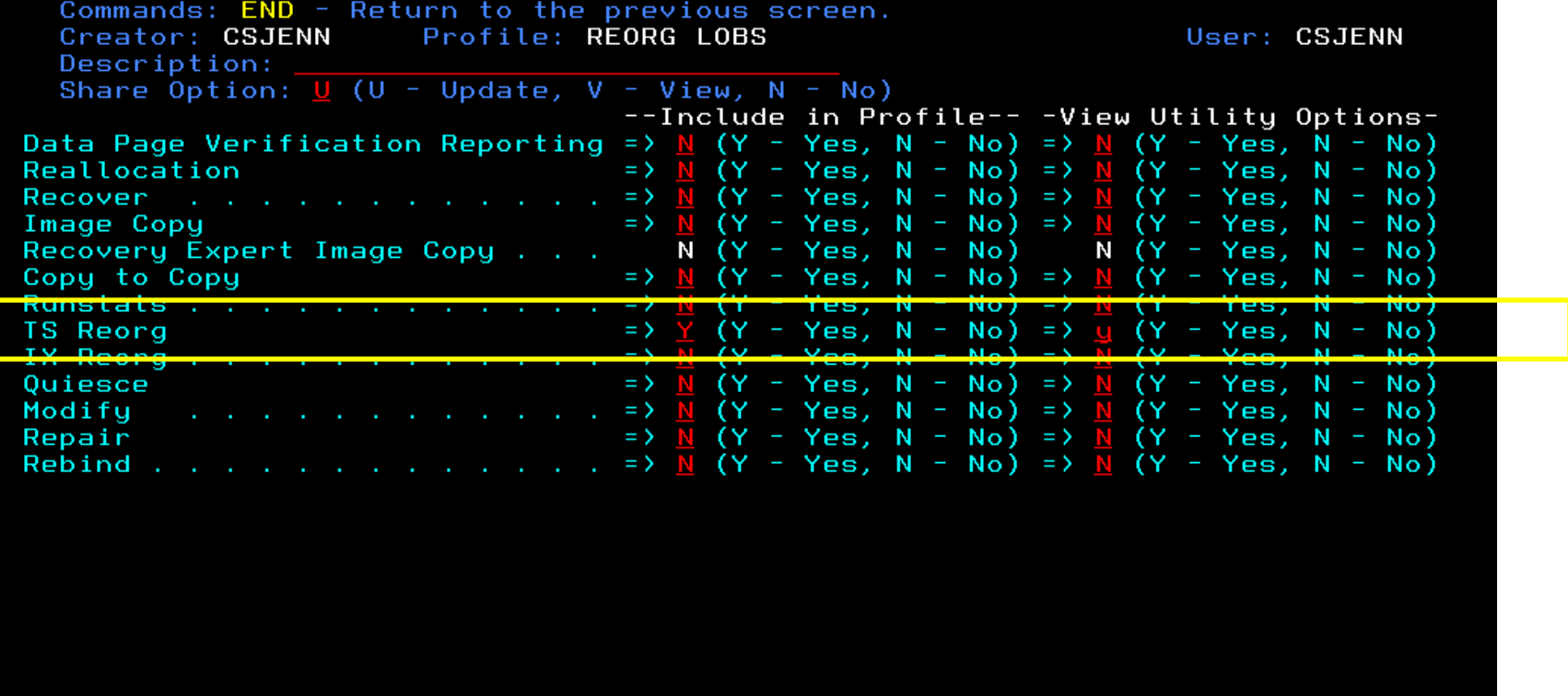

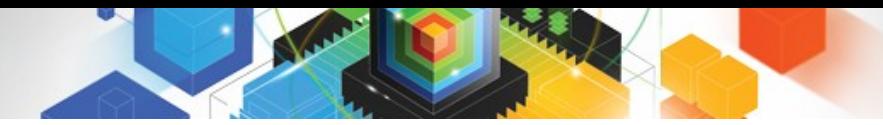

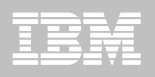

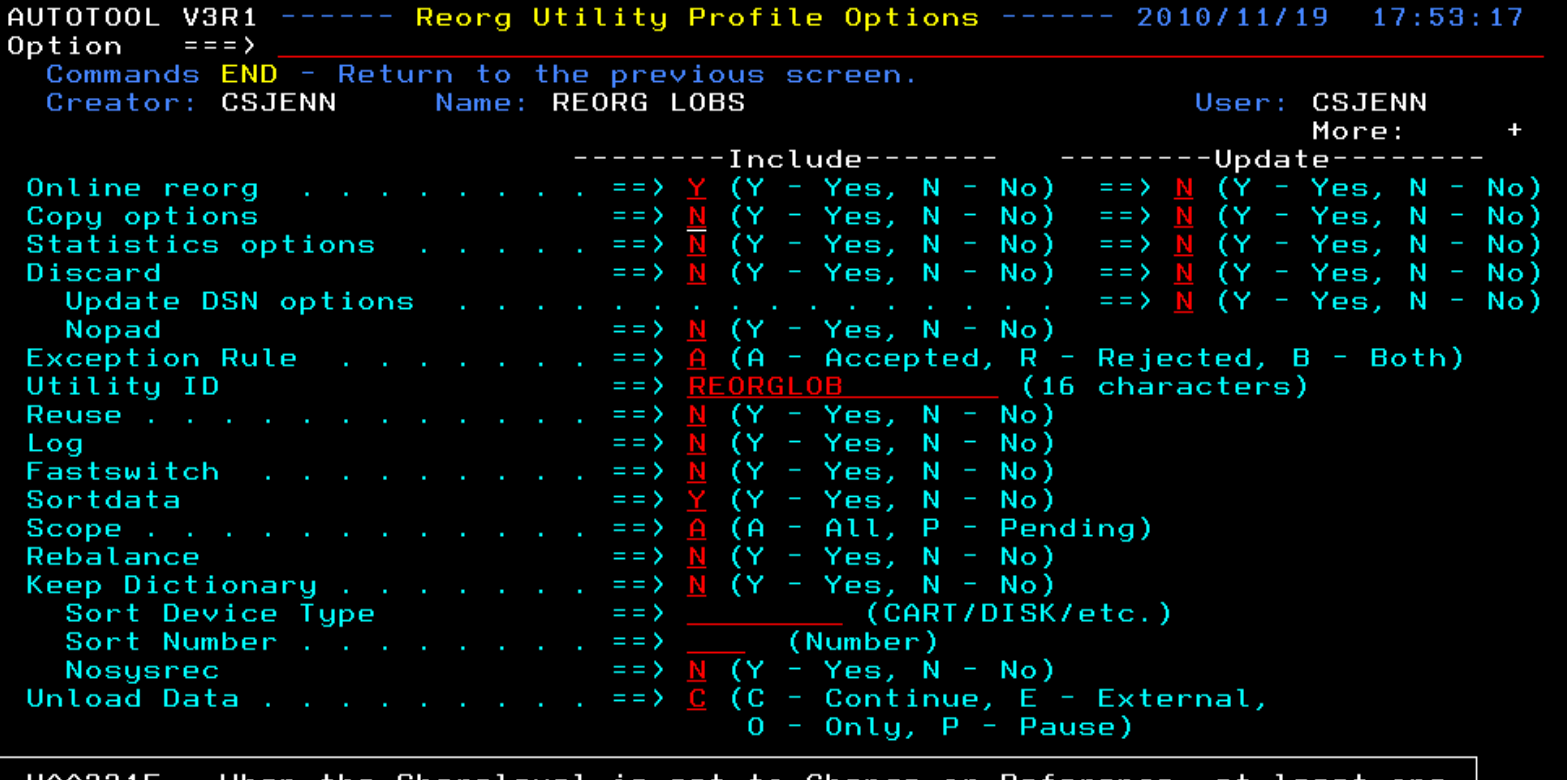

HAA331E – When the Sharelevel is set to Change or Reference,<br>image copy must be specified. least one at

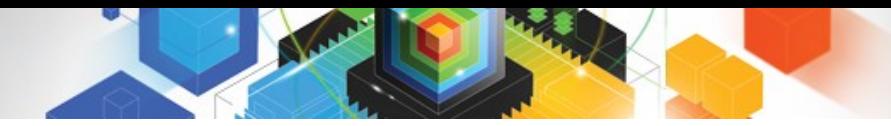

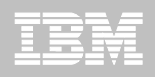

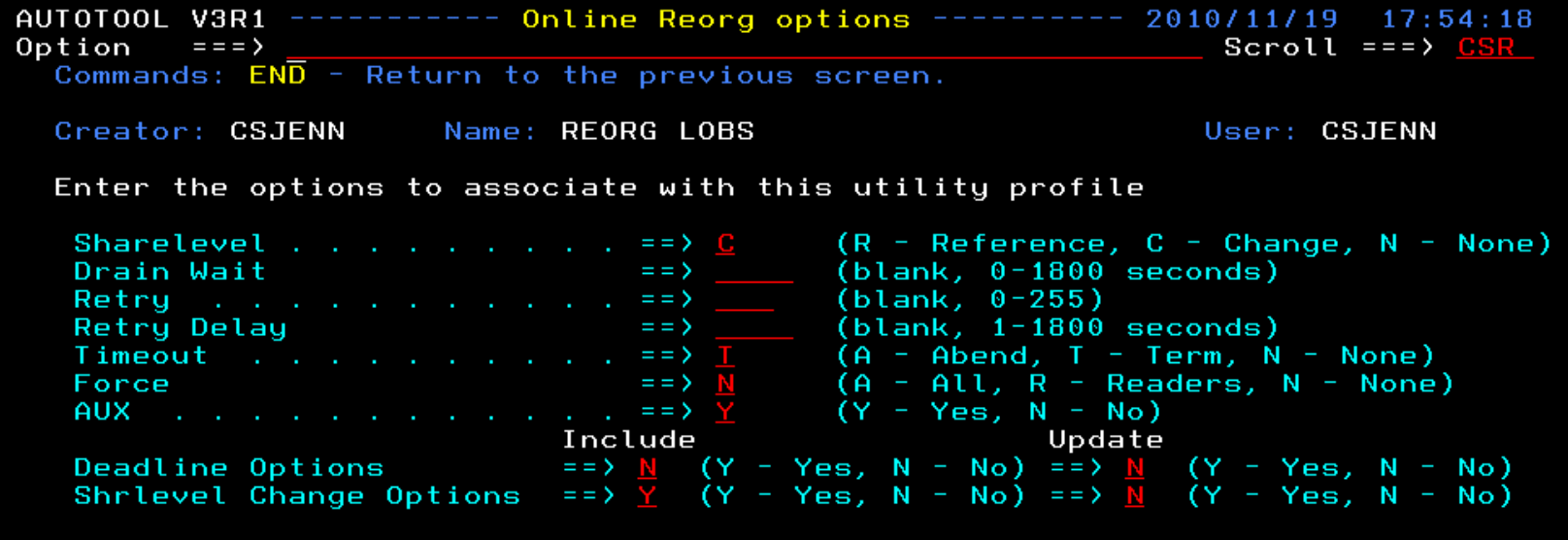

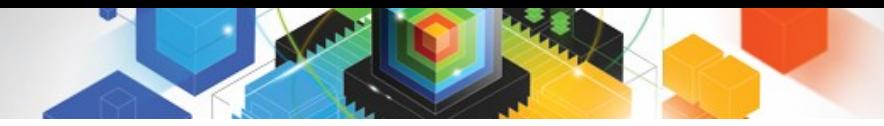

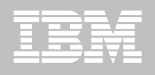

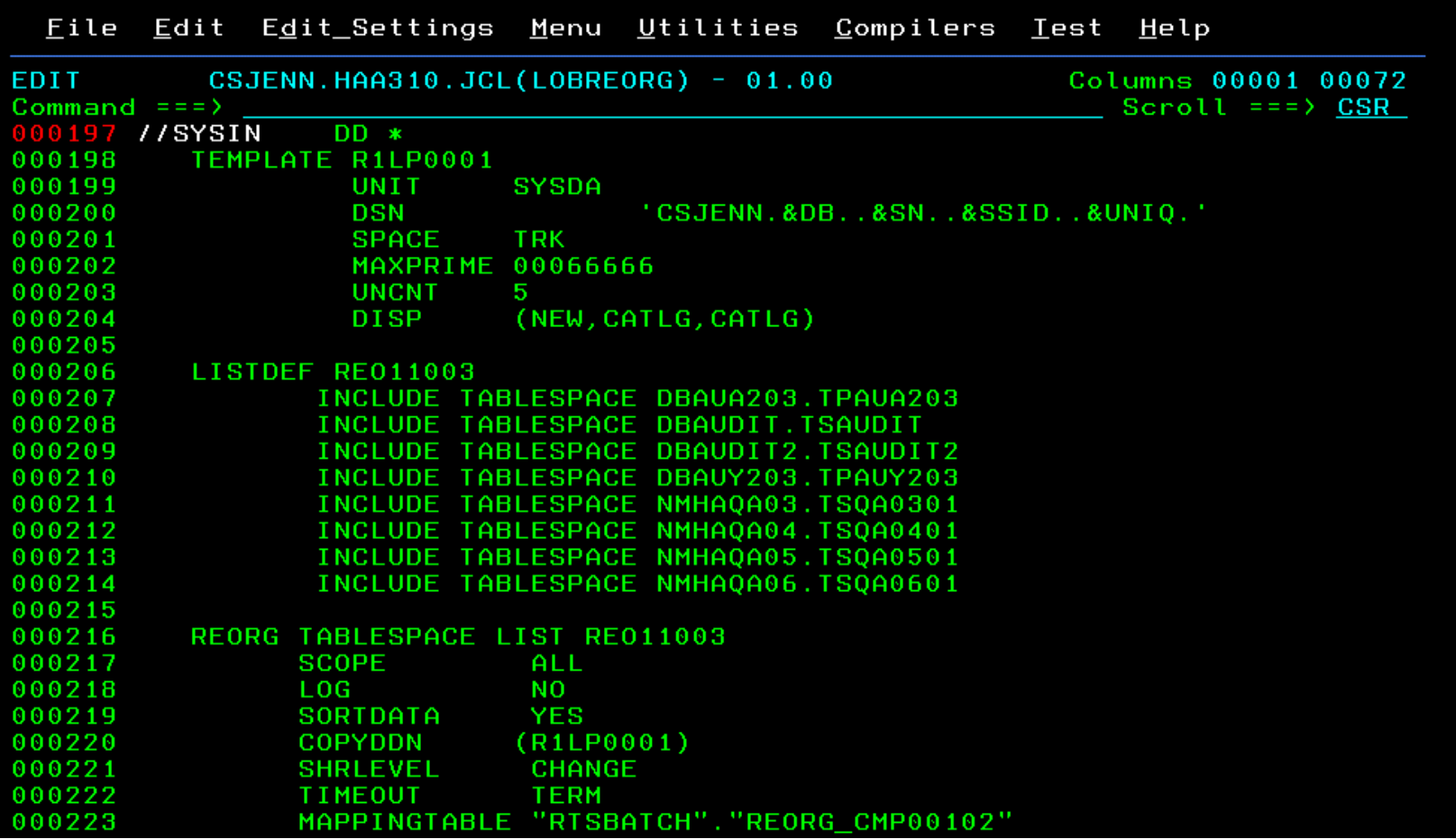

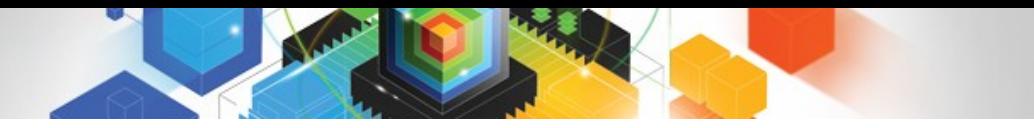

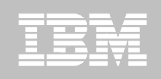

# REORG LOBs Online with DB2 Automation Tool

- **Allow DB2 Automation Tool to generate JCL for both LOB and Non-LOB objects**
- **Wildcard object names in Object Profiles without the worry of inadvertently including LOB objects**
	- –No longer exclude specific LOB objects from Object Profile
	- –No longer exclude LOBs using Exceptions Profile to exclude them
- **DB2 Automation Tool will generate appropriate JCL for each kind of object**
- **Some restrictions apply:** 
	- –LOG NO is required for SHRLEVEL REF
	- –Mapping tables are ignored for LOB tablespaces
	- –SHRLEVEL REF requires inline image copy

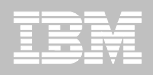

# **Questions?**

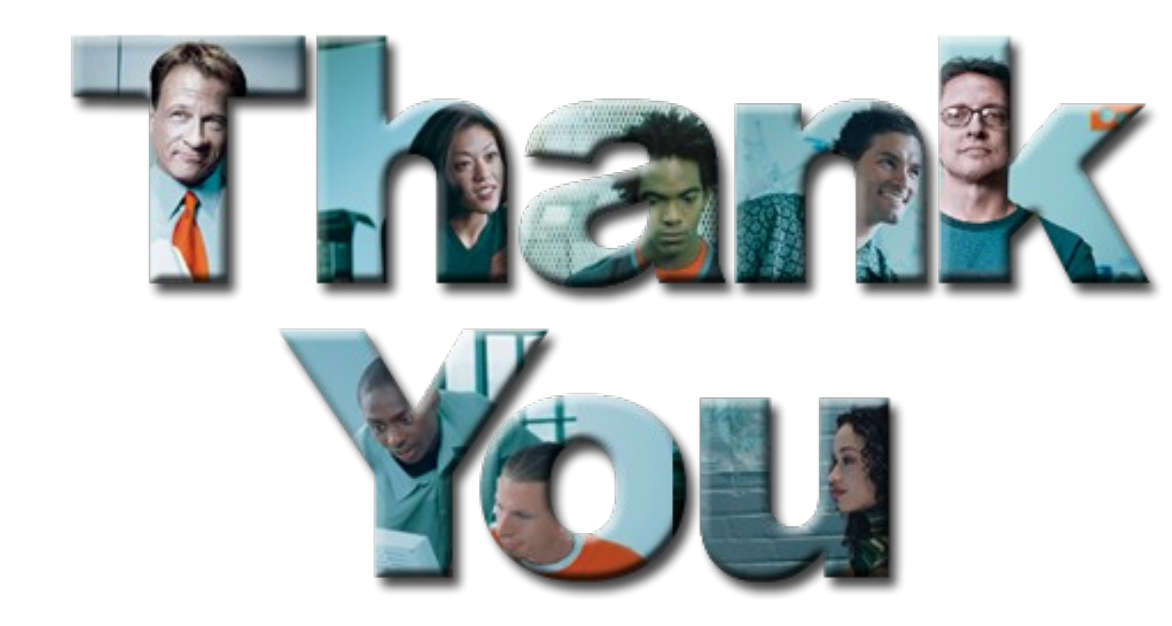

#### Robert Catterall rfcatter@us.ibm.com

**44**